nexus ag

# **NEXUS / CURATOR FEHLERMELDESYSTEM**

## **Ein System für alle Meldungsarten**

Im Rahmen des Qualitätsmanagements werden in Einrichtungen des Gesundheitswesens oft verschiedene Softwaresysteme und Insellösungen eingeführt, die für unterschiedliche Arten von Meldungen genutzt werden. Dazu gehören beispielsweise Systeme für CIRS, Whistleblower und zur Bearbeitung von Lob / Anregung / Reklamation.

#### **Gesetzliche Anforderungen Einheitliche Oberfläche**

Das in Kraft getretene Patientenrechtegesetz aus dem Jahre 2013 sieht vor, dass der G-BA Mindeststandards für Risikomanagement- und Fehlermeldesysteme in der medizinischen Versorgung festlegt. Für Fehlermeldesysteme gilt seither, dass diese für Mitarbeiter in Praxen und Kliniken niederschwellig zugänglich sein müssen und Meldungen freiwillig, anonym und sanktionsfrei erfolgen können sollen, um hieraus entsprechende Verbesserungen zu generieren.

Das Fehlermeldesystem, das vollständig in die DIN-ISOgerechte Dokumentensteuerung NEXUS / CURATOR integriert ist, vereint verschiedene Meldungsarten in einer zentralen Benutzeroberfläche und Datenbasis. Dies ermöglicht den Anwendern auf einfache und schnelle Weise Meldungen zu verschiedenen Themen zu erfassen und den Zuständigen strukturiert zur Bearbeitung und Auswertung bereitzustellen.

Dazu stehen vorgefertigte Formulare zur Verfügung, die individuell und spezifisch für das jeweilige Unternehmen angepasst werden können.

Diese umfassen:

- + Lob / Anregung / Reklamation
- + Idee / Chance
- + Unerwünschtes Ereignis / CIRS
- + Hinweisgeberschutz (Whistleblower)

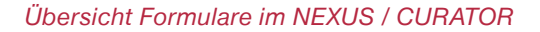

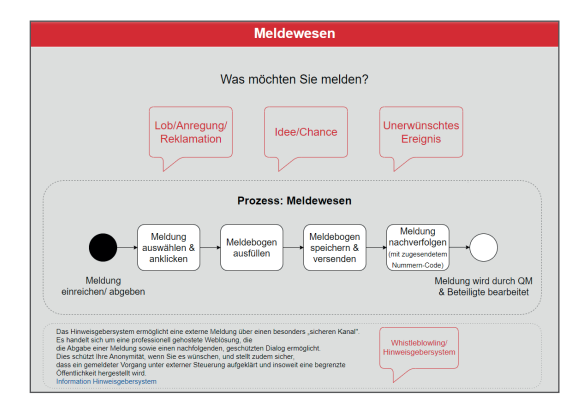

#### **Einfache Erfassung**

Die Erfassung von eingehenden Meldungen (persönlich, telefonisch, per E-Mail, Brief oder Fax) kann unkompliziert im Fehlermeldesystem erfolgen, unabhängig davon, ob sie von Angehörigen, Mitarbeitern oder Patienten stammen.

Vordefinierte Felder sorgen für eine strukturierte und effiziente Erfassung von neuen Meldungen im NEXUS / CURATOR. Innerhalb des Formulars werden je nach Art der Meldung verschiedene Informationen abgefragt und können durch Freitext-, Dropdown oder Auswahl-Felder erfasst werden.

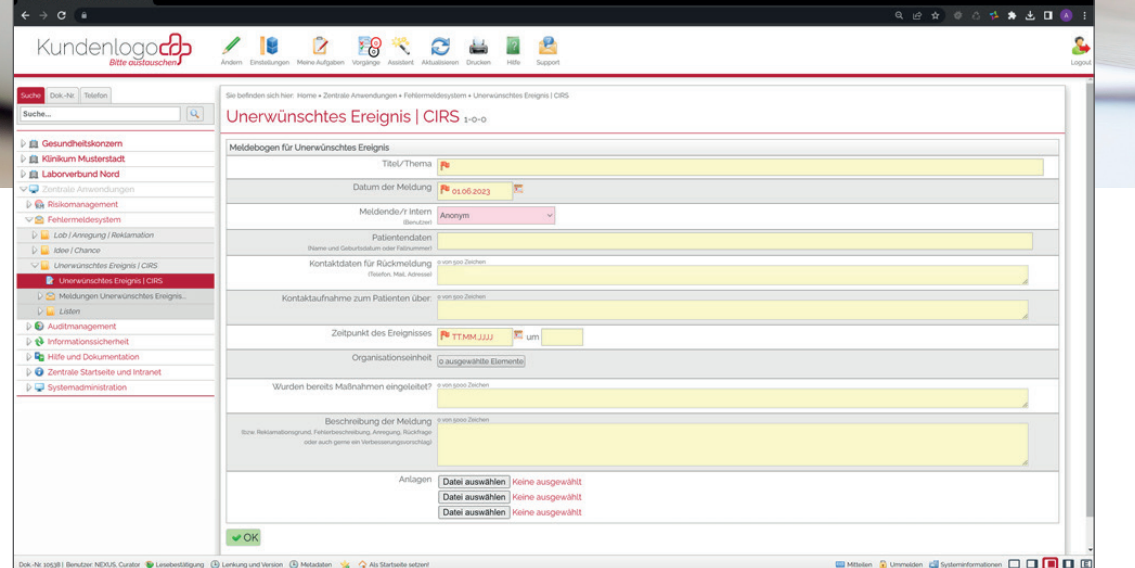

*Erfassungsmaske im NEXUS / CURATOR*

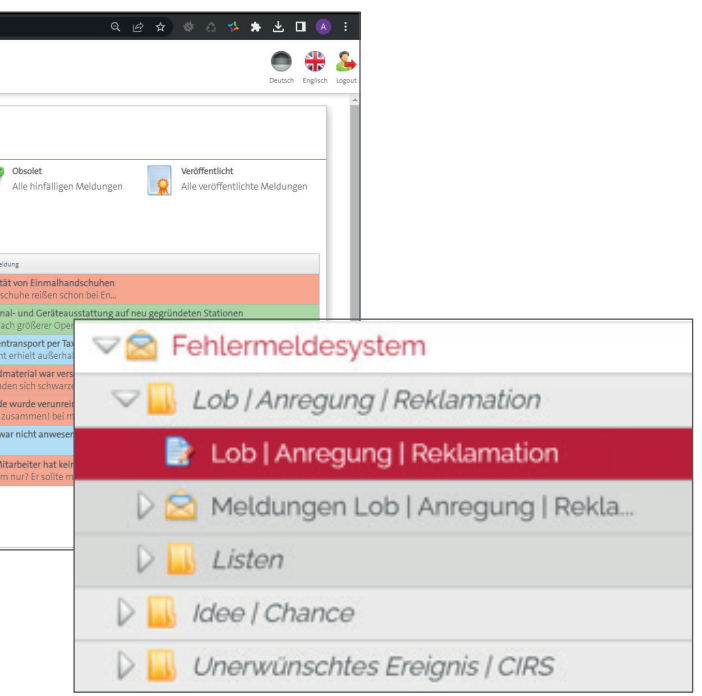

*Übersicht Fehlermeldesystem*

### **Übersichtliche Eingangskörbe**

In einem Eingangskorb werden alle neuen Meldungen gesammelt und entgegengenommen. Das Berechtigungskonzept von NEXUS / CURATOR stellt sicher, dass ausschließlich autorisierte Personen Zugang haben und die Datenschutzanforderungen erfüllt werden.

Meldungen können einfach nach Inhalt, Standort, Art des Problems, betroffener Organisationseinheit, Relevanz oder anderen Kriterien kategorisiert werden, sowohl während der Erfassung als auch bei der weiteren Bearbeitung. Ein individuell gestaltbares Eskalationsmanagement ermöglicht die Vergabe von unterschiedlichen Prioritäten und Status, sowie die Benachrichtigung von Stellvertretern oder Vorgesetzten im Eskalationsfall.

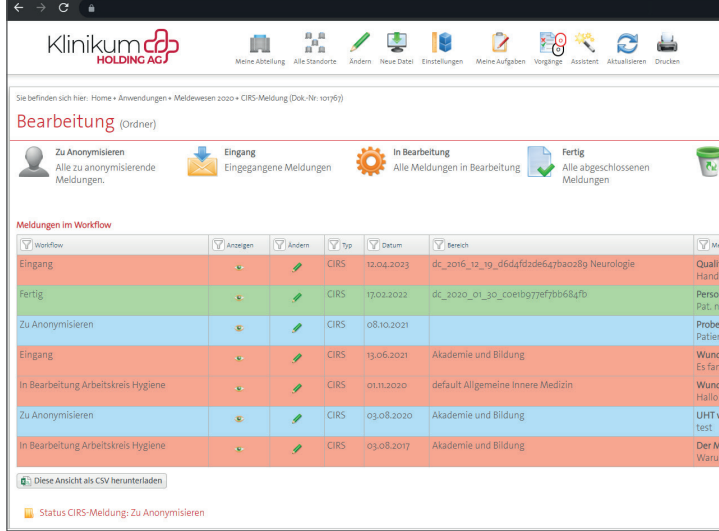

*Bearbeitungsansicht*

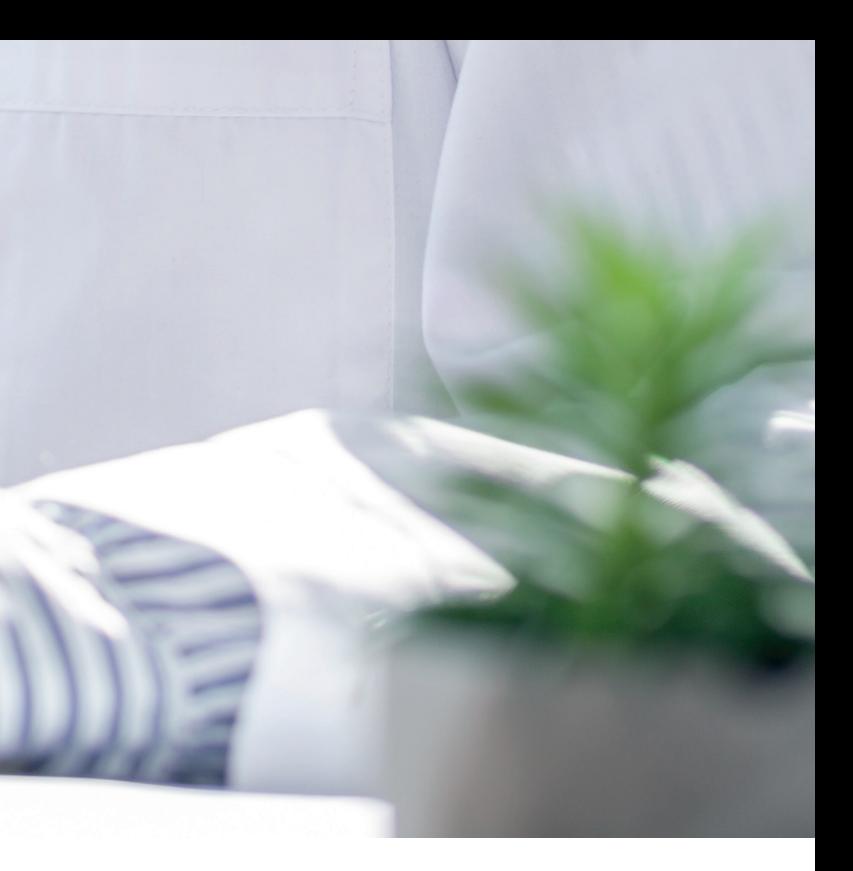

Bei einer CIRS Meldung können das zum Beispiel folgende sein:

- + Bereich/Fachrichtung
- + Ereignis
- + Beteiligung des Meldenden
- + Patientenbeteiligung
- **Räumlichkeiten**
- Zeitpunkt
- + Beschreibung der Meldung
- + Maßnahmen (Präventiv- oder Sofortmaßnahmen)
- + Dateianhänge (Bilder und Dokumente)

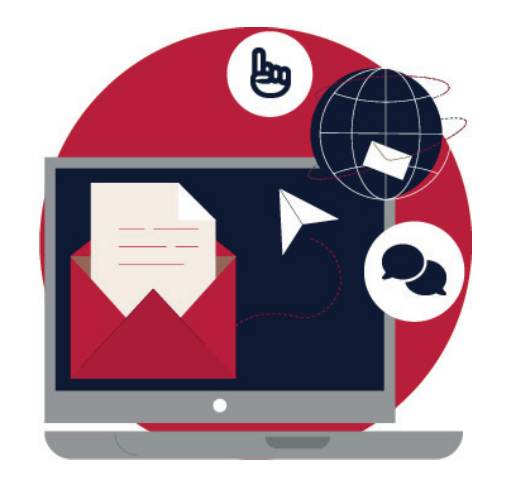

#### **Maßnahmen in die Wege leiten**

Mit dem zentralen Maßnahmenmanagement im NEXUS / CURATOR erfassen Sie nicht nur schnell und einfach Maßnahmen zu Meldungen, sondern weisen diese einem Verantwortlichen (und optional einem Koordinator) zu, definieren einen Zieltermin und eventuell eine Priorität, sodass im Hintergrund automatisch Maßnahmen- und Aufgabenlisten gefüllt werden. Jeder Verantwortliche und Koordinator verfügt über eine strukturierte Übersicht über alle zugeordneten Maßnahmen mit flexiblen Filtermöglichkeiten für eine klare Darstellung und Auswertung. Alle Mitarbeiter, denen eine Aufgabe zugeteilt ist, werden automatisch durch E-Mails über die zu bearbeitenden oder zu überwachenden Aufgaben informiert. Zusätzlich ist es möglich in den Übersichtlisten den Gesamtüberblick zu seinen Aufgaben einzusehen.

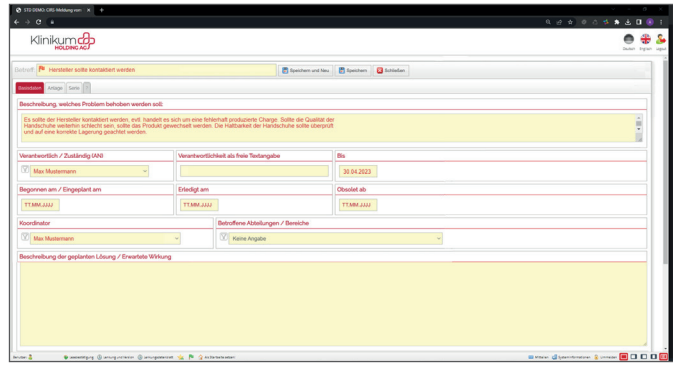

*Maßnahme im Meldewesen*

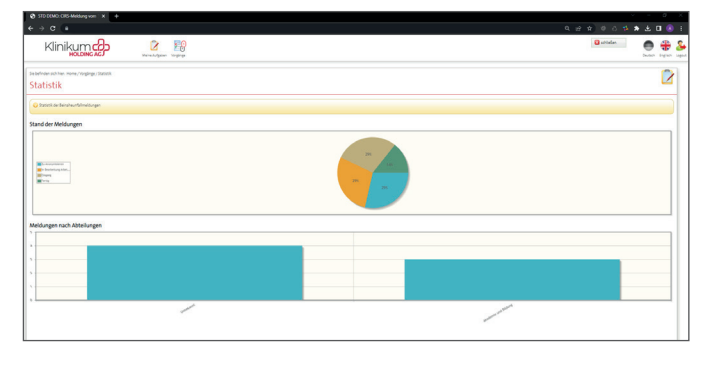

*Übersicht Statistiken und Auswertungen*

#### **Auswertungen und Statistiken**

Ein weiterer Baustein im Fehlermeldesystem des NEXUS / CURATOR ist ein Paket an vielfältigen Auswertungen und Statistiken, die Ihnen auf Knopfdruck zur Verfügung stehen, um die Datenbasis auszuwerten und zu analysieren. Des Weiteren können diese Ergebnisse in Microsoft Excel exportiert werden, um sie dort weiter zu verarbeiten.

#### **Ihre Vorteile auf einen Blick**

- + Ein Fehlermeldesystem für verschiedene Meldungsarten (Lob / Anregung / Reklamation, Idee / Chance, Unerwünschtes Ereignis / CIRS, Hinweisgeberschutz)
- + Anonymisierte Meldung ist gewährleistet für CIRS und Whistleblower
- + frei gestaltbarer Genehmigungsworkflow
- + vollständig integriert in Dokumentenlenkung
- + Einfache Übersichtslisten und Auswertung der Meldungen
- + Verknüpfung mit zentralen Maßnahmen- und Risikomanagement

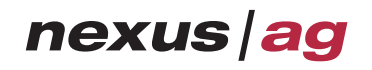